Zał. nr1 do ZARZĄDZENIA NR 02/2021/2022 DYREKTORA ZESPOŁU PLACÓWEK OŚWIATOWYCH W CHOTYŁOWIE z dnia 1 września 2021 r.

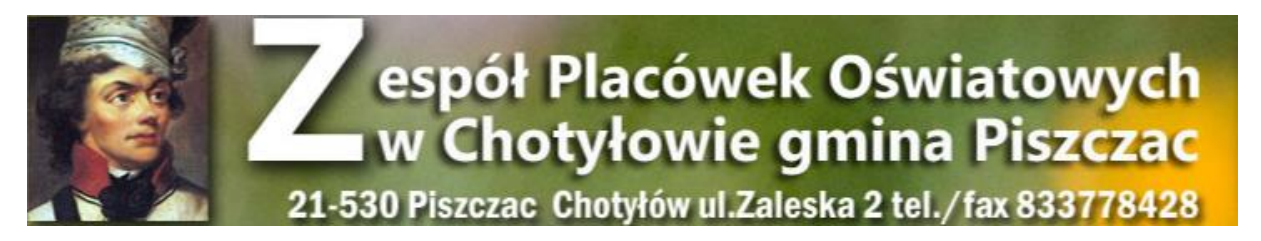

# **REGULAMIN FUNKCJONOWANIA DZIENNIKA ELEKTRONICZNEGO**

## **w Zespole Placówek Oświatowych**

# **w Chotyłowie**

**Chotyłów, dn. 01.09.2021r.** 

### Spis treści

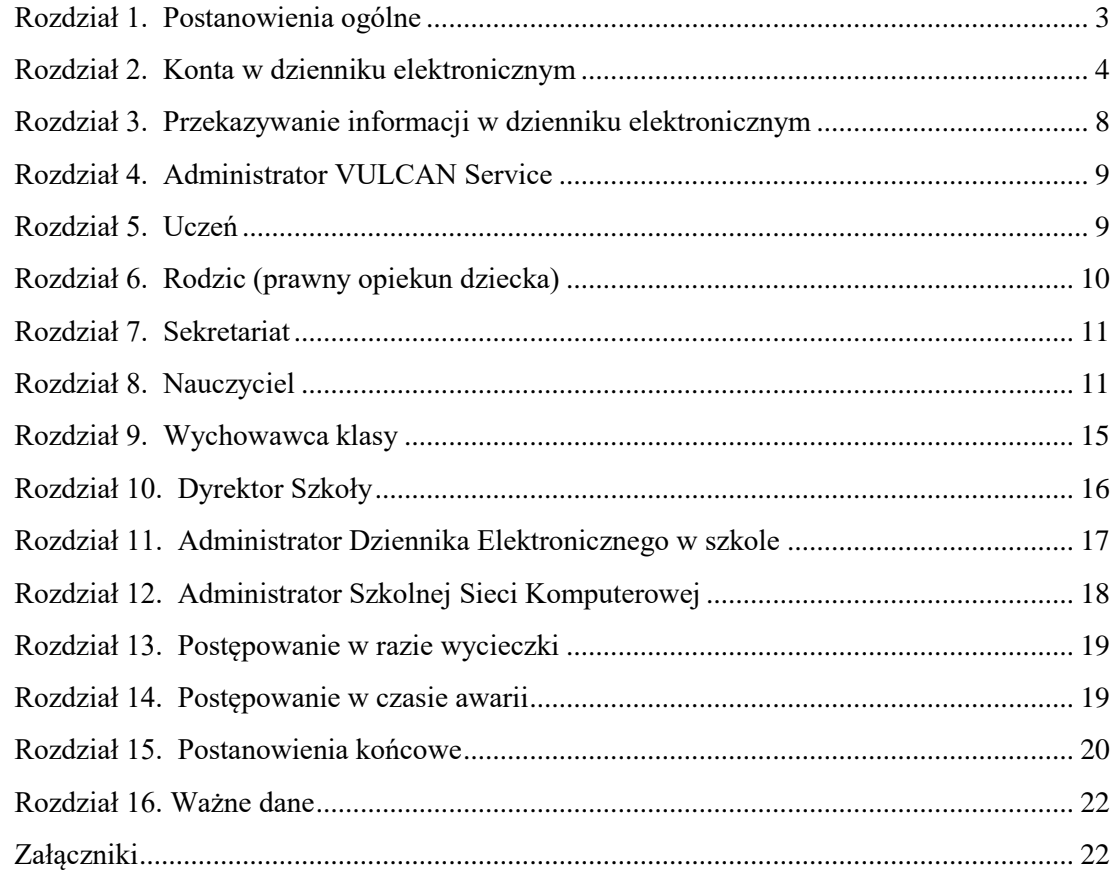

### **Rozdział 1. Postanowienia ogólne**

- <span id="page-2-0"></span>1) W Zespole Placówek Oświatowych, za pośrednictwem strony internetowej **https://uonetplus.vulcan.net.pl/gminapiszac**[,](https://uonetplus.vulcan.net.pl/rumia) funkcjonuje dziennik elektroniczny. Oprogramowanie to oraz usługi z nim związane, dostarczane są przez firmę zewnętrzną, współpracującą ze szkołą. Podstawą działania dziennika elektronicznego jest umowa podpisana przez Dyrektora ZPO i uprawnionego przedstawiciela firmy dostarczającej i obsługującej system dziennika elektronicznego VULCAN.
- 2) Za niezawodność działania systemu oraz tworzenie kopii bezpieczeństwa odpowiada firma nadzorująca pracę dziennika elektronicznego. Za ochronę danych osobowych umieszczonych na serwerach, oprócz firmy nadzorującej, odpowiedzialność ponoszą również pracownicy szkoły, posiadający bezpośredni dostęp do danych oraz rodzice w zakresie danych im udostępnionych. Szczegółową odpowiedzialność ZPO i firmy udostępniającej dziennik elektroniczny reguluje zawarta pomiędzy stronami umowa oraz przepisy obowiązującego w Polsce prawa.
- 3) Podstawą prawną funkcjonowania dziennika elektronicznego, przechowywania i przetwarzania w nim danych uczniów/wychowanków, rodziców oraz dokumentowania przebiegu nauczania jest:
	- a) § 8 oraz 21 Rozporządzenia Ministra Edukacji Narodowej z dnia 25 sierpnia 2017 r. w sprawie sposobu prowadzenia przez publiczne przedszkola, szkoły i placówki dokumentacji przebiegu nauczania, działalności wychowawczej i opiekuńczej oraz rodzajów tej dokumentacji (Dz.U. 2019 poz. 1664) zwane dalej **ROZPORZĄDZENIEM**,
	- b) art. 6 ust. 1 lit. c) Rozporządzenia Parlamentu Europejskiego i Rady (UE) 2016/67 9 z dnia 27 kwietnia 2016 r. w sprawie ochrony osób fizycznych w związku z przetwarzaniem danych osobowych i w sprawie swobodnego przepływu takich danych oraz uchylenia dyrektywy 95/46/WE (ogólne rozporządzenie o ochronie danych), zwane dalej RODO.
- 4) Dyrektor ZPO nie jest zobligowany do zbierania zgody na przetwarzania danych osobowych w związku z obowiązkami wynikającymi z **ROZPORZĄDZENIA.**
- 5) Administratorem danych osobowych przetwarzanych w dzienniku elektronicznym VULCAN jest Dyrektor Zespołu Placówek Oświatowych w Chotyłowie. Celem przetwarzania danych osobowych jest realizacja obowiązku szkolnego wynikającego z przepisów prawa.
- 6) Każdy Użytkownik dziennika elektronicznego, w zależności od pełnionej funkcji i nadanych uprawnień, ma wgląd do danych osobowych.
- 7) Na podstawie **ROZPORZĄDZENIA** cała dokumentacja przebiegu nauczania**:** oceny bieżące i klasyfikacyjne, frekwencja, tematy zajęć, uwagi, informacje o sprawdzianach, itp. wpisywane są w dzienniku elektronicznym.
- 8) Pracownicy ZPO zobowiązani są do stosowania zasad zawartych w poniższym dokumencie, przestrzegania przepisów obowiązujących w szkole oraz ochrony danych osobowych.
- 9) Wychowawca klasy/grupy ma obowiązek zapoznania rodziców i dzieci ze sposobem działania i funkcjonowania dziennika elektronicznego w szkole. Każdy Użytkownik musi wyrazić pisemną zgodę na wykorzystanie prywatnego adresu e-mail do logowania w dzienniku.
- 10) Nauczyciele i pracownicy ZPO wykorzystują służbowe adresy e-mail do logowania w dzienniku.
- 11) Wszystkie moduły, składające się na dziennik elektroniczny zapewniają realizację zapisów, które zamieszczone są w Statucie Szkoły Podstawowej w Chotyłowie, Ocenianiu Wewnątrzszkolnym.
- 12) Wymienione dokumenty dostępne są w sekretariacie Zespołu Placówek Oświatowych w Chotyłowie oraz na stronie internetowej ZPO.
- 13) Zasady korzystania z dziennika elektronicznego przez prawnych opiekunów dzieci, uczniów oraz pracowników szkoły określone są w niniejszym regulaminie oraz umowie zawartej pomiędzy firmą zewnętrzną dostarczającą system dziennika elektronicznego, a placówką szkolną.
- 14) Tworzenie kont oraz korzystanie z funkcji i możliwości, jakie oferuje dziennik elektroniczny VULCAN dla użytkowników systemu jest usługą bezpłatną.

### **Rozdział 2. Konta w dzienniku elektronicznym**

- <span id="page-3-0"></span>1) Każdy użytkownik w systemie dziennika elektronicznego posiada własne konto, za które jest odpowiedzialny osobiście. Szczegółowe zasady funkcjonowania kont dziennika opisane są w zakładce POMOC po zalogowaniu się na swoje konto **<https://uonetplus.vulcan.net.pl/gminapiszac>** oraz w poszczególnych rozdziałach tego dokumentu.
- 2) Każdy użytkownik dziennika elektronicznego odpowiada za tajność swojego hasła, które musi się składać co najmniej z 8 znaków i być kombinacją liter i cyfr, dużych i małych znaków oraz znaków specjalnych. Konstrukcja systemu wymusza na użytkowniku okresową zmianę hasła (co 30 dni).
- 3) Użytkownik jest zobowiązany stosować się do zasad bezpieczeństwa w posługiwaniu się loginem i hasłem do systemu.
- 4) Użytkownik identyfikowany jest w systemie dziennika elektronicznego za pomocą loginu (adres e-mail wprowadzony przez administratora dziennika) oraz hasła, które użytkownik ustala sam.
- 5) W przypadku utraty hasła lub podejrzenia, że zostało ono odczytane lub wykradzione przez osobę nieuprawnioną, użytkownik zobowiązany jest do natychmiastowej jego zmiany i poinformowania o tym fakcie Administratora Dziennika Elektronicznego. Dane kontaktowe Administratora Dziennika Elektronicznego opublikowane są w rozdziale - WAŻNE DANE.
- 6) W dzienniku elektronicznym funkcjonują następujące grupy kont, posiadające odpowiadające im uprawnienia:

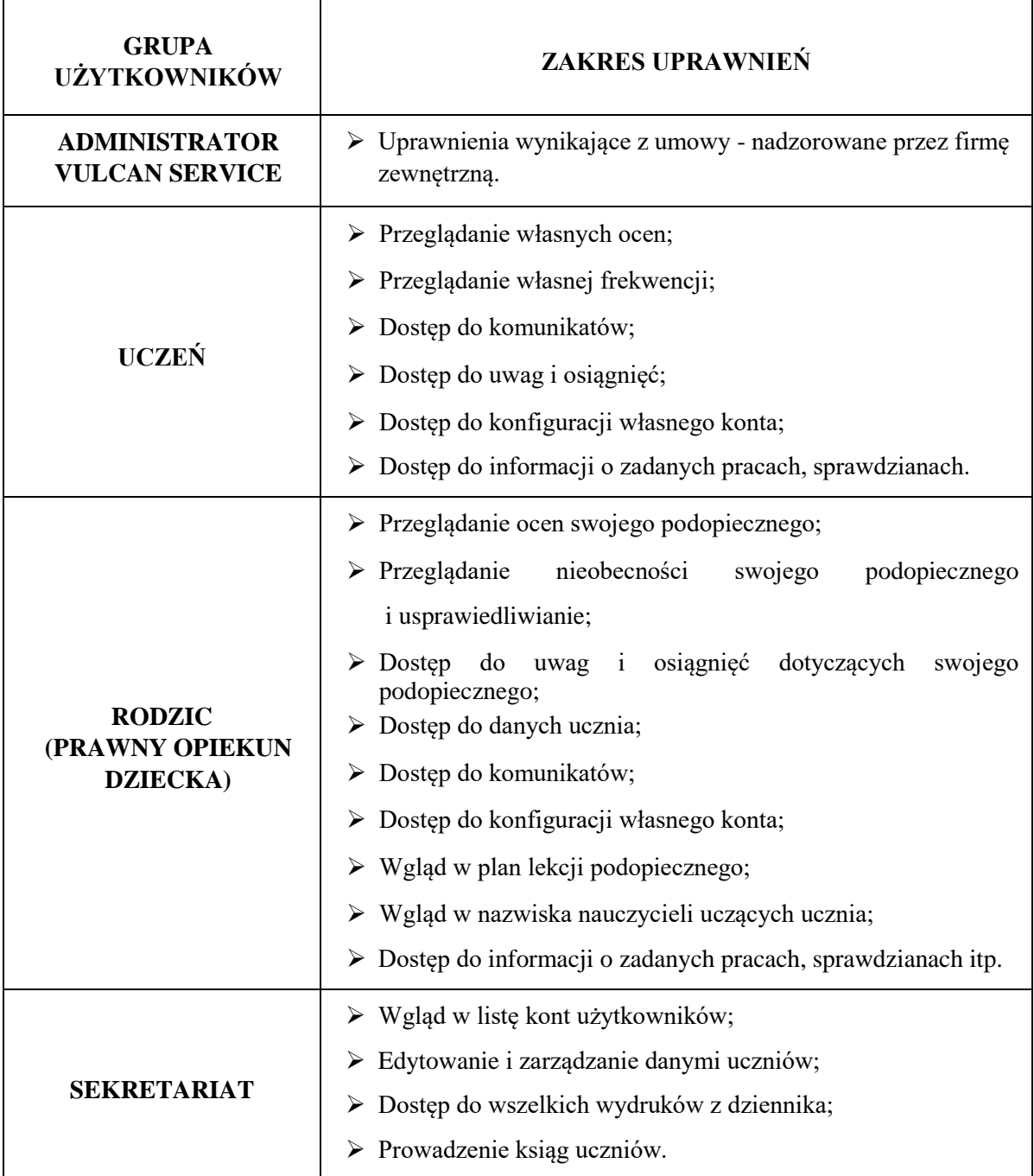

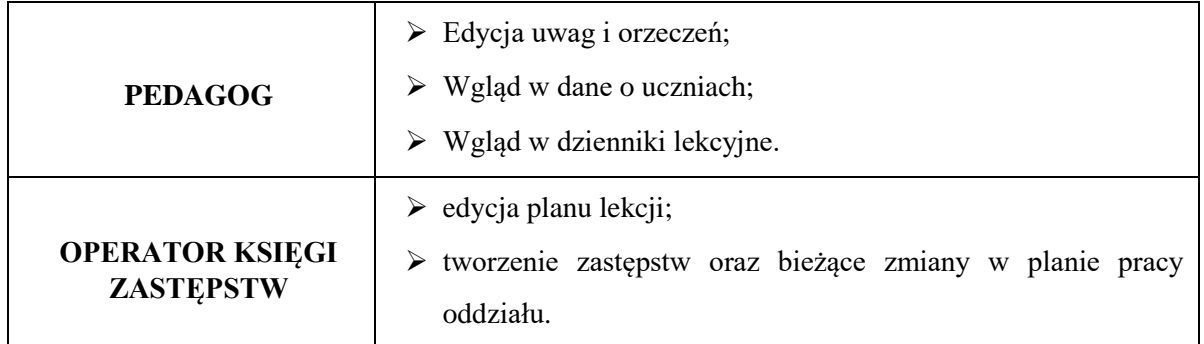

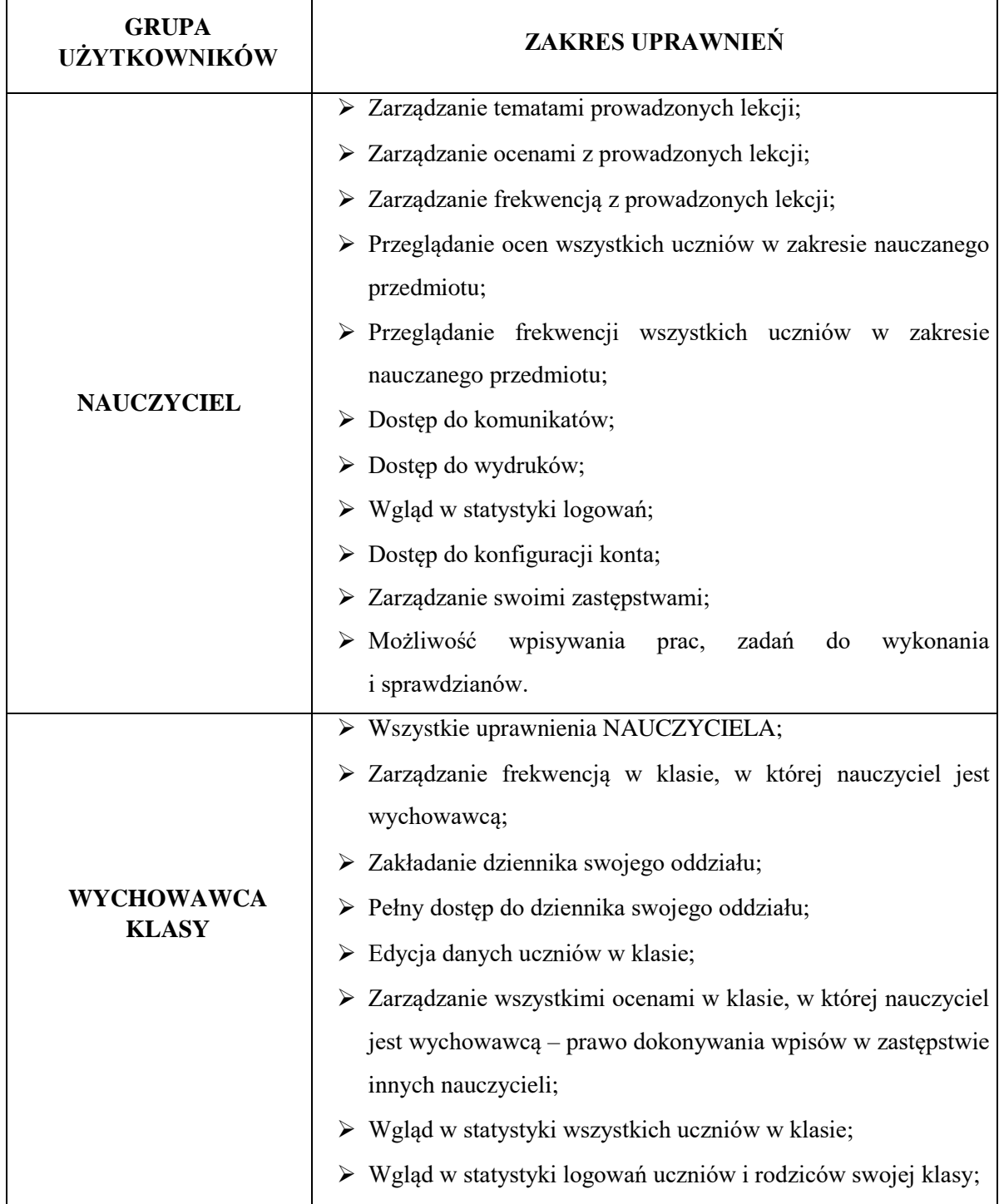

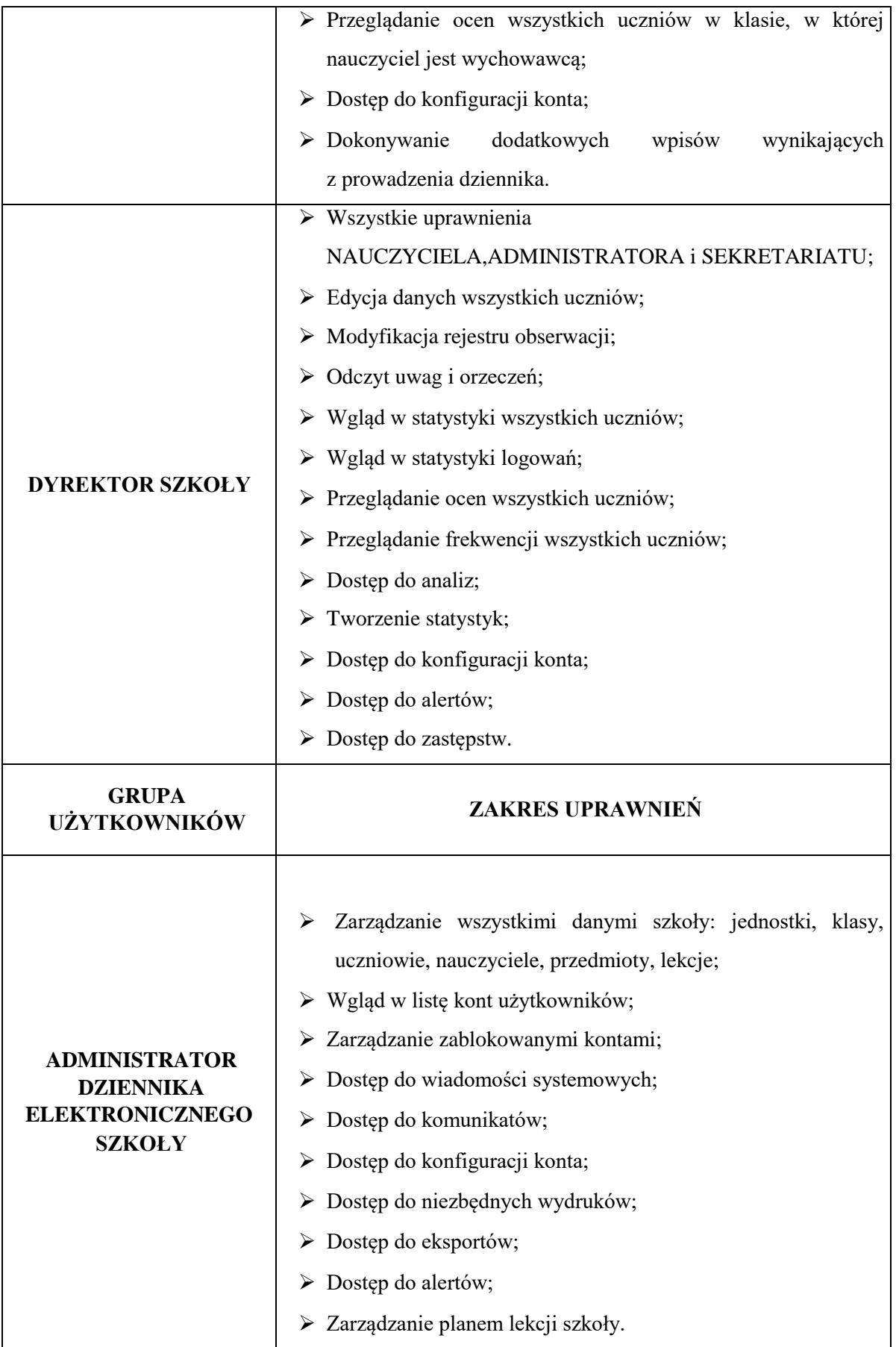

- 7) Każdy użytkownik ma obowiązek dokładnego zapoznania się z POMOCĄ dostępną po zalogowaniu się na swoje konto, a w szczególności z regulaminem korzystania z systemu.
- 8) Uprawnienia przypisane do wszystkich kont dostępnych w dzienniku elektronicznym mogą zostać zmienione przez Administratora Dziennika Elektronicznego oraz Administratora VULCAN Service.

### **Rozdział 3. Przekazywanie informacji w dzienniku elektronicznym**

- <span id="page-7-0"></span>1) W dzienniku elektronicznym do przekazywania i wymiany informacji służą linki w prawym panelu ekranu startowego, po zalogowaniu do systemu.
- 2) Moduł KOMUNIKATY służy do komunikacji i przekazywania informacji. Należy go wykorzystywać do wspólnej komunikacji między szkołą/przedszkolem, a rodzicami (opiekunami uczniów/wychowanków) i uczniami.
- 3) Za pomocą KOMUNIKATÓW można powiadamiać uczniów i rodziców o zebraniach z rodzicami, dniach otwartych szkoły, konsultacjach, liście obowiązujących lektur, terminach ważniejszych sprawdzianów, itp.
- 4) Moduł KOMUNIKATY daje możliwość wyświetlania informacji razem lub osobno:
	- a) wszystkim uczniom w szkole,
	- b) wszystkim rodzicom lub prawnym opiekunom uczniów uczęszczających do szkoły,
	- c) wszystkim nauczycielom w szkole.
- 5) W szkole w dalszym ciągu funkcjonują dotychczasowe formy komunikacji z rodzicami (zebrania z rodzicami, indywidualne spotkania z nauczycielami).
- 6) Moduł KOMUNIKATY nie może zastąpić oficjalnych podań papierowych, które regulują przepisy odnośnie szkolnej dokumentacji.
- 7) Moduł KOMUNIKATY może służyć do usprawiedliwienia nieobecności ucznia w szkole tylko w przypadku, gdy rodzic (prawny opiekun dziecka) wyrazi pisemnie taką wolę.
- 8) Odczytanie informacji przez rodzica zawartej w module KOMUNIKATY jest równoznaczne z przyjęciem do wiadomości treści komunikatu.
- 9) Jeśli nauczyciel uzna, że stosunek ucznia do obowiązków, np. ucieczka z lekcji, niestosowne zachowanie itp. wymaga szczególnego odnotowania, powinien wysłać odpowiednią treść do rodzica (prawnego opiekuna ucznia) za pomocą zakładki UWAGI.
- 10) Wiadomości odznaczone jako UWAGI będą automatycznie dodawane do kartoteki danego ucznia z podaniem:
- a) daty wysłania,
- b) imienia i nazwiska nauczyciela wpisującego uwagę,
- c) adresata,
- d) tematu i treści uwagi.

UWAGA wpisana przez nauczyciela w KARTOTECE UCZNIA nie może być usuwana z systemu.

11) Ważne szkolne zarządzenia, polecenia i inne informacje Dyrektor ZPO może przesyłać do nauczycieli za pomocą modułu KOMUNIKATY, a ich odczytanie jest równoznaczne z przyjęciem do wiadomości.

### **Rozdział 4. Administrator VULCAN Service**

- <span id="page-8-0"></span>1. Po stronie firmy VULCAN jest wyznaczona osoba, która jest odpowiedzialna za kontakt ze szkołą. Zakres działań podejmowanych przez osobę wskazaną w pkt. 1 niniejszego rozdziału określa umowa zawarta pomiędzy firmą VULCAN a Dyrektorem ZPO.
- 2. Firma VULCAN dokonuje okresowych kopii bezpieczeństwa zgodnie z zawartą umową.

### **Rozdział 5. Uczeń**

- <span id="page-8-1"></span>1) Na lekcjach z wychowawcą i na zajęciach Informatyki nauczyciel zapozna uczniów z zasadami funkcjonowania i regulaminem dziennika elektronicznego.
- 2) Uczeń ma obowiązek zapoznać się z przepisami regulującymi pracę dziennika elektronicznego w szkole zawartymi w POMOCY, która dostępna jest po zalogowaniu się na swoje konto na stronie **https://uonetplus.vulcan.net.pl/gminapiszac**.
- 3) Uczeń przy obsłudze swojego konta w dzienniku elektronicznym ma takie same prawa, obowiązki i uprawnienia jak rodzic na swoim koncie.

### **Rozdział 6. Rodzic (prawny opiekun dziecka)**

- <span id="page-9-0"></span>1) Rodzice (prawni opiekunowie dziecka) mają swoje niezależne konto w systemie dziennika elektronicznego, zapewniające podgląd postępów edukacyjnych ucznia oraz dające możliwość komunikowania się z nauczycielami w sposób zapewniający ochronę danych osobistych innych uczniów.
- 2) Dostęp do konta rodzica jest bezpłatny.
- 3) Dostęp rodziców i ich dzieci do poszczególnych modułów w dzienniku elektronicznym jest określony ich funkcjami na podstawie umowy zawartej pomiędzy firmą, a Dyrektorem ZPO.
- 4) Na początku roku szkolnego Rodzic może zlecić aktywację konta poprzez zgłoszenie tego faktu wychowawcy klasy i podanie swojego adresu poczty internetowej. Dodatkowo musi wyrazić pisemną zgodę na wykorzystanie prywatnego adresu email na potrzeby dziennika elektronicznego.
- 5) Rodzic ma obowiązek zapoznać się z zasadami funkcjonowania dziennika elektronicznego w szkole, które dostępne są w POMOCY po zalogowaniu się na swoje konto dziennika oraz Regulaminem funkcjonowania dziennika elektronicznego w ZPO w Chotyłowie.
- 6) Istnieje możliwość odrębnego dostępu do systemu dla obojga rodziców/opiekunów. Mogą logować się za pomocą różnych adresów poczty email na różne konta.
- 7) Rodzic osobiście odpowiada za swoje konto w dzienniku elektronicznym szkoły i ma obowiązek nieudostępniania go innym osobom nieupoważnionym.
- 8) Jeśli występują błędy we wpisach dziennika elektronicznego, rodzic ma prawo zgłosić fakt w sekretariacie szkoły lub wychowawcy klasy.
- 9) Rodzic może wcześniej powiadomić wychowawcę o nieobecnościach swojego podopiecznego za pomocą KOMUNIKATÓW, może również usprawiedliwić tą nieobecności w formie pisemnej w terminie określonym w Statucie Szkoły.
- 10) Jeżeli po zalogowaniu się do systemu rodzic nie widzi poprawnie danych swojego dziecka lub ma podgląd do danych innego ucznia, ma obowiązek niezwłocznego powiadomienia Administratora Dziennika Elektronicznego, Administratora Danych Osobowych (Dyrektora ZPO) lub Inspektora Ochrony Danych (dane personalne i kontakt w rozdziale - WAŻNE DANE)

### **Rozdział 7. Sekretariat**

- <span id="page-10-0"></span>1) Pracownik sekretariatu posiada email służbowy i wykorzystuje go na potrzeby elektronicznego dziennika.
- 2) Pracownik sekretariatu powinien odbyć szkolenie z funkcjonowania dziennika elektronicznego i potwierdzić to własnoręcznym podpisem na odpowiednim dokumencie
- 3) Za obsługę konta Sekretariat odpowiedzialna jest wyznaczona przez Dyrektora ZPO osoba, która pracuje w sekretariacie szkoły.
- 4) Osoby pracujące w sekretariacie ZPO są zobowiązane do przestrzegania przepisów zapewniających ochronę danych osobowych użytkowników dziennika elektronicznego.
- 5) Pracownik sekretariatu ZPO jest zobowiązany do jak najszybszego przekazywania wszelkich informacji odnośnie nieprawidłowego działania i funkcjonowania dziennika elektronicznego lub zaistniałej awarii zgłoszonej Administratorowi Dziennika Elektronicznego.
- 6) Pracownik sekretariatu porządkuje listy uczniów w klasach, zajmuje się przeniesieniem uczniów do innej klasy bądź szkoły, wprowadza do systemu dane uczniów.
- 7) Na prośbę innej szkoły sekretariat może wydrukować z systemu kartotekę ucznia zawierającą całościową informację o przebiegu edukacji danego ucznia i przekazać ją do sekretariatu szkoły w formie papierowej lub elektronicznej.
- 8) Przeniesienia ucznia z jednej klasy do drugiej wykonuje wychowawca i sekretariat szkoły niezwłocznie po otrzymaniu takiej wiadomości od dyrektora szkoły. Czynności tej dokonuje się według zasad określonych w dzienniku elektronicznym, przenosząc wszystkie dane o ocenach i frekwencji ucznia do nowej klasy.
- <span id="page-10-1"></span>9) Jeżeli w trakcie roku szkolnego do klasy dojdzie nowy uczeń, wychowawca i Sekretarz ZPO wprowadzają jego dane do dziennika w porozumieniu z dyrektorem szkoły.

### **Rozdział 8. Nauczyciel**

- 1) Każdy nauczyciel powinien odbyć szkolenie z funkcjonowania dziennika elektronicznego.
- 2) Każdy nauczyciel ZPO posiada e-mail służbowy i wykorzystuje go na potrzeby elektronicznego dziennika.
- 3) Nauczyciel ma obowiązek prowadzić lekcję z wykorzystaniem elementów MODUŁU DZIENNIK dostępnych po zalogowaniu do systemu.
- 4) Każdy nauczyciel w trakcie prowadzonych przez siebie zajęć osobiście sprawdza i wpisuje bezpośrednio do dziennika elektronicznego temat lekcji, frekwencję uczniów na zajęciach oraz inne elementy, np. oceny uzyskane przez uczniów, uwagi, informacje.

5) Nieobecność "-" wpisana do dziennika nie może być usuwana. Nieobecność może być zmieniona na:

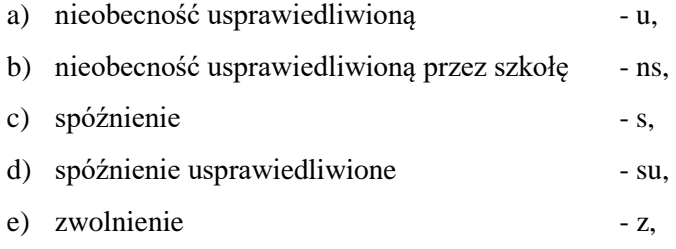

- f) lub inną na ustaloną w szkole kategorię frekwencji.
- 6) Każdy nauczyciel jest osobiście odpowiedzialny za systematyczne wpisywanie do dziennika elektronicznego:
	- a) tematu lekcji,
	- b) ocen bieżących,
	- c) frekwencji na lekcjach przez siebie prowadzonych,
	- d) prognoz ocen klasyfikacyjnych i rocznych,
	- e) ocen klasyfikacyjnych i rocznych w klasach, w których prowadzi zajęcia według zasad określonych w wewnątrzszkolnym systemie oceniania.
- 7) Każdy wpis w dzienniku, w tym ocena może być wielokrotnie poprawiany przez nauczyciela w dowolnym momencie. W bazie danych programu znajduje się cała historia zmian.
- 8) Ocena może być dopełniona komentarzem uzasadniającym ocenę lub wskazującym sposób dalszej pracy ucznia nad danym zagadnieniem.
- 9) Ocenie z poprawy zaliczenia nadaje się te same właściwości, jak ocenie z zaliczenia (kolor, nazwę), wpisując jedynie w nazwie na początku słowo POPRAWA np. sprawdzian pozytywizm, POPRAWA - sprawdzian pozytywizm.
- 10) Nauczyciel osobiście odpowiada za poprawność danych wprowadzanych do systemu dziennika elektronicznego za pomocą komputera i ponosi za to całkowitą odpowiedzialność w tym zakresie.
- 11) W przypadku prowadzenia zajęć za nieobecnego nauczyciela nauczyciel zastępujący ma obowiązek dokonywać zaznaczeń według zasad określonych w systemie dziennika elektronicznego:
	- a) w module DZIENNIK musi wybrać opcję ZASTĘPSTWO, a następnie wybrać z listy odpowiedni ODDZIAŁ, GRUPĘ i ZAJĘCIA EDUKACYJNE przydzielone nauczycielowi, za którego prowadzi zajęcia.
- 12) Jeżeli nauczyciel prowadzi swoje zajęcia na godzinie za nieobecnego nauczyciela, w systemie dziennika elektronicznego wpisuje zajęcia według swojego rozkładu nauczania.
- 13) W przypadku kiedy zajęcia odbędą się na innej godzinie lub w innym dniu, niż wynika to z planu zajęć, nauczyciel w temacie lekcji, gdzie powinny odbyć się planowo zajęcia, wpisuje odpowiednią

informację o tym, że lekcja odbyła się w innym terminie, podając datę i numer lekcji. Przeprowadzone zajęcia wpisuje tak, jak się odbyły.

- 14) Jeżeli nauczyciel dostaje klasę pod opiekę, np.: wyjście do kina, udział w uroczystości szkolnej, organizowanie szkolnej wigilii itp., frekwencję do dziennika elektronicznego wpisuje według takich samych zasad, jakie określone są dla prowadzenia lekcji, wybierając opcję "zajęcia opiekuńczo-wychowawcze", a w temacie wpisuje zaistniałą sytuację, np.: "Udział w uroczystości nadania imienia szkole" itp.
- 15) Jeśli w bibliotece internetowej nie znajduje się odpowiedni rozkład materiału, nauczyciel może importować go do dziennika elektronicznego.
- 16) Jeśli w bibliotece internetowej dziennika elektronicznego znajduje się odpowiedni rozkład materiału nauczyciel może przypisać go do uczonych oddziałów klasowych. Można również dokonywać wpisów ręcznie.
- 17) Każdy nauczyciel ma obowiązek w dniu pracy co najmniej raz sprawdzić na swoim koncie WIADOMOŚCI oraz systematyczne udzielać na nie odpowiedzi.
- 18) W określonym terminie przed posiedzeniem okresowej lub rocznej rady pedagogicznej wszyscy nauczyciele są zobowiązani do wystawienia i dokonania wpisu ocen klasyfikacyjnych lub rocznych w dzienniku elektronicznym.
- 19) Obowiązkiem każdego nauczyciela jest poinformowanie ucznia i jego rodziców za pośrednictwem wychowawcy o przewidywanych dla ucznia ocenach niedostatecznych w postaci bezpośredniej WIADOMOŚCI z dziennika elektronicznego lub innej zgodnej ze Statutem Szkoły.
- 20) Na dzień przed zebraniem z rodzicami nauczyciel ma obowiązek uzupełnienia wszystkich ocen bieżących w dzienniku elektronicznym, na podstawie których w dniu zebrania z rodzicami drukowane będą odpowiednie kartki informacyjne dla rodziców.
- 21) Jeżeli nauczyciel zwalnia ucznia z zajęć, (np. udział w zawodach sportowych), powinien o tym fakcie poinformować wychowawcę klasy, a ten wprowadzić odpowiednią informację w dzienniku.
- 22) Nauczyciel ma obowiązek umieszczać informacje w zakładce SPRAWDZIANY dziennika o każdej pracy klasowej lub sprawdzianie z wyprzedzeniem określonym w Statucie Szkoły, co umożliwi systemowi kontrolowanie ilości tych prac dla danej klasy na warunkach określonych w Statucie Szkoły i blokowanie innych prac klasowych w ilości wykraczającej ponad dopuszczalną w ciągu jednego dnia lub tygodnia.
- 23) Na w/w podstawie przekazywania informacji wszyscy nauczyciele w szkole mają obowiązek tak planować prace pisemne, aby nie zostały naruszone zasady opisane w Statucie Szkoły.
- 24) Nauczyciel jest osobiście odpowiedzialny za swoje konto i zgodnie z Ustawą o ochronie danych osobowych nie ma prawa udostępniać danych osobom nieupoważnionym.
- 25) Nauczyciel jest zobligowany pilnować, aby uczniowie lub osoby postronne nie miały dostępu do komputera, z którego nauczyciel w trakcie lekcji loguje się do dziennika elektronicznego.
- 26) Nauczyciel powinien dbać, by poufne dane prezentowane na monitorze komputera nie były widoczne dla osób trzecich.
- 27) Jeśli nauczyciel używa laptopa lub innego urządzenia umożliwiającego pracę z dziennikiem elektronicznym, musi pamiętać, by nie udostępniać komputera osobom trzecim i stosować wszelkie zasady bezpieczeństwa, by nie dopuścić do ujawnienie jakichkolwiek danych.
- 28) Za ujawnienie poufnych danych z dziennika elektronicznego nauczyciel ponosi takie same konsekwencje, jak w przypadku przepisów związanych z dokumentacją szkolną.
- 29) Nauczyciele muszą być świadomi zagrożeń przechowywania danych na płytach, dyskach Flash czy tworzenia nadmiernej ilości wydruków.
- 30) Po zakończeniu pracy NAUCZYCIEL ma obowiązek wylogować się z konta.
- 31) W razie jakichkolwiek podejrzeń o naruszeniu bezpieczeństwa, nauczyciel powinien niezwłocznie powiadomić Administratora Dziennika Elektronicznego, Administratora Danych Osobowych (Dyrektora szkoły) lub Inspektora Ochrony Danych Osobowych (dane personalne i kontakt w rozdziale - WAŻNE DANE).
- 32) Nauczyciel ma obowiązek utrzymywania powierzonego mu sprzętu komputerowego w należytym stanie.
- 33) Przed przystąpieniem do pracy nauczyciel zobowiązany jest do sprawdzenia, czy sprzęt nie został w widoczny sposób naruszony lub uszkodzony. W przypadku zaistnienia takiego stanu rzeczy, ma obowiązek niezwłocznie powiadomić o tym Administratora Szkolnej Sieci Komputerowej.
- 34) Uczestnictwo w szkoleniach organizowanych przez Administratora Dziennika Elektronicznego dla każdego nauczyciela jest obowiązkowe.
- 35) W przypadku alarmu ewakuacyjnego NAUCZYCIEL ma obowiązek wylogowania się z systemu.
- 36) W PRZYPADKU BRAKU REALIZOWANIA OBOWIĄZKU SYSTEMATYCZNEGO UZUPEŁNIANIA DZIENNIKA WOBEC PRACOWNIKA MOGĄ ZOSTAĆ WYCIĄGNIĘTEKONSEKWENCJE ZWIĄZANE Z NIEREALIZOWANIEM OBOWIĄZKÓW SŁUŻBOWYCH.

### **Rozdział 9. Wychowawca klasy**

- <span id="page-14-0"></span>1) Dziennik elektroniczny danej klasy prowadzi wyznaczona przez Dyrektora Szkoły osoba wychowawca klasy.
- 2) Wychowawca klasy powinien zwrócić szczególną uwagę na moduł EDYCJA DANYCH UCZNIA. Poza wszystkimi elementami potrzebnymi do późniejszego wydruku świadectw, powinien również wypełnić pola zawierające numery telefonów komórkowych rodziców oraz jeśli dziecko posiada opinię lub orzeczenie z poradni odznaczyć ten fakt w odpowiednim miejscu.
- 3) Jeśli w danych osobowych ucznia nastąpią zmiany, np.: zmiana nazwiska, adresu wychowawca klasy ma obowiązek zgłosić fakt Sekretarzowi Szkoły, który jako pierwszy nanosi zmiany w systemie. Następnie wychowawca dokonuje odpowiednich zmian w zapisie dziennika elektronicznego, za których wprowadzanie bezpośrednio odpowiada.
- 4) W ciągu pierwszego tygodnia nowego roku szkolnego wychowawca przypisuje uczniów do swojej klasy i do odpowiednich grup zajęciowych, przypisuje przedmioty i dopasowuje do nich uczących nauczycieli, tworzy plan lekcji klasy.
- 5) W dniu poprzedzającym posiedzenie okresowej lub rocznej rady pedagogicznej wychowawca klasy dokonuje wydruków statystyk wskazanych na Radzie Pedagogicznej, podpisuje je i przekazuje dyrektorowi.
- 6) Propozycje ocen i oceny zachowania wpisuje wychowawca klasy według zasad określonych w Statucie Szkoły.
- 7) Przed datą zakończenia semestru i końca roku szkolnego każdy wychowawca klasy jest zobowiązany do dokładnego sprawdzenia dokonanych wpisów w dzienniku elektronicznym, ze szczególnym uwzględnieniem danych potrzebnych do wydruku świadectw.
- 8) W celu sprawdzenia poprawności wydruków wychowawca klasy ma obowiązek sprawdzenia tych świadectw z innym nauczycielem.
- 9) Wychowawca klasy przegląda frekwencję za ubiegły tydzień i dokonuje odpowiednich zmian, np. usprawiedliwień, likwidacji błędów itp. Wychowawca klasy jest odpowiedzialny za naprawienie błędów występujących w ramach dziennika jego klasy.
- 10) Skreślenia ucznia z listy uczniów może dokonać sekretarz szkoły i wychowawca zgodnie z decyzją dyrektora szkoły. W takim przypadku konto danego ucznia zostanie zablokowane, jednak dotychczasowe jego dane odnośnie ocen i frekwencji będą liczone do statystyk.
- 11) Jeśli w ciągu roku szkolnego do klasy dojdzie nowy uczeń, wszystkie dane osobowe wprowadza Sekretarz Szkoły, a następnie wychowawca.
- 12) W dniu poprzedzającym zebrania z rodzicami wychowawcy mogą drukować z systemu dziennika elektronicznego zestawienia ocen, frekwencji, uwag i potrzebnych statystyk do wykorzystania w czasie spotkania z rodzicami.
- 13) Jeżeli rodzic (opiekun prawny dziecka) nie jest obecny na zebraniu, nauczyciel ani wychowawca klasy nie mają obowiązku dodatkowego zawiadamiania o ocenach poza określonym w szkole systemem dziennika elektronicznego. Nie dotyczy to przewidywanych ocen niedostatecznych, zarówno semestralnych, jak i rocznych. W przypadku niestawienia się rodzica na zebranie, wychowawca wysyła powiadomienie o przewidywanych ocenach niedostatecznych i nagannych w formie pisemnej zgodnie ze Statutem Szkoły.
- 14) Wychowawca klasy wpisuje uczniom swojej klasy proponowaną roczną ocenę zachowania jak i roczną ocenę zachowania w odpowiedniej opcji dziennika elektronicznego, wystawioną zgodnie z zasadami określonymi w Statucie Szkoły.
- 15) Na początkowych godzinach wychowawczych nauczyciel powinien wyjaśnić uczniom zasady funkcjonowania dziennika elektronicznego w szkole.
- 16) Na pierwszym zebraniu z rodzicami wychowawca klasy ma obowiązek osobiście zebrać od rodziców adresy poczty internetowej oraz poczty internetowej ich dzieci. Na tym zebraniu przekazuje podstawowe informacje o tym, jak korzystać z dziennika elektronicznego i wskazuje, gdzie i jak można uzyskać pomoc w jego obsłudze (**<https://uonetplus.vulcan.net.pl/gminapiszac>** - po zalogowaniu się na swoje konto).

### **Rozdział 10. Dyrektor Szkoły**

- <span id="page-15-0"></span>1) Za kontrolowanie poprawności uzupełniania dziennika elektronicznego odpowiada Dyrektor Zespołu Placówek Oświatowych w Chotyłowie.
- 2) Przed rozpoczęciem roku szkolnego oraz w trakcie jego trwania Dyrektor ZPO zleca uzupełnienie i aktualizuję planów lekcji poszczególnych klas.
- 3) Do końca pierwszego tygodnia września każdego roku szkolnego Dyrektor ZPO sprawdza wypełnienie przez wychowawców klas wszystkich danych uczniów potrzebnych do prawidłowego działania dziennika elektronicznego.
- 4) Dyrektor szkoły jest zobowiązany:
	- a) systematycznie sprawdzać statystyki logowań,
	- b) kontrolować systematyczność wpisywania ocen i frekwencji przez nauczycieli,
- c) systematycznie odpowiadać na wiadomości nauczycieli, rodziców i uczniów,
- d) bezzwłocznie przekazywać uwagi za pomocą komunikatów,
- e) wpisywać wszystkie swoje zalecenia i uwagi dla poszczególnych klas i nauczycieli w komunikatach,
- f) kontrolować poprzez odpowiedni panel dostępny na koncie dyrektora szkoły poprawność, systematyczność, rzetelność wpisów dokonywanych przez nauczycieli,
- g) generować odpowiednie statystyki, np. zbiorcze dla nauczycieli, a następnie ich wynik i analizę przedstawiać na radach pedagogicznych,
- h) dochowywać tajemnicy odnośnie postanowień zawartych w umowie, mogących narazić działanie systemu informatycznego na utratę bezpieczeństwa,
- i) dbać o finansowe zapewnienie poprawności działania systemu, np. zamawianie i zakup materiałów i sprzętu do drukowania i archiwizowania danych, szkoleń itp.
- 5) O sprawdzeniu dziennika elektronicznego dyrektor szkoły może powiadomić wszystkich pracowników szkoły za pomocą KOMUNIKATÓW.
- 6) Dyrektor Szkoły ma obowiązek wyznaczyć drugą osobę, która może pełnić rolę Administratora Dziennika Elektronicznego w przypadku niemożności pełnienia tej funkcji przez pierwszą.
- 7) Dyrektor szkoły w celu wymuszenia systematyczności i regularności dokonywania wpisów w dzienniku elektronicznym może zablokować dostęp do archiwalnych wpisów uprzedzając nauczycieli i pracowników szkoły odpowiednim komunikatem z podaniem daty blokady.
- 8) W szczególnych wypadkach i na prośbę zainteresowanego blokada taka zostanie usunięta celem poprawienia lub uzupełnienia brakujących wpisów.

### **Rozdział 11. Administrator Dziennika Elektronicznego w szkole**

- <span id="page-16-0"></span>1) Za poprawne funkcjonowanie dziennika elektronicznego w szkole odpowiedzialny jest Administrator Dziennika Elektronicznego.
- 2) Administrator Dziennika Elektronicznego, logując się na swoje konto, ma obowiązek zachowywać zasady bezpieczeństwa (mieć zainstalowane i systematycznie aktualizować programy zabezpieczające komputer).
- 3) Wszystkie operacje dokonywane na koncie Administratora Dziennika Elektronicznego powinny być wykonywane ze szczególną uwagą i po dokładnym rozpoznaniu zasad funkcjonowania szkoły. Dlatego zaleca się, aby funkcję tą pełnił nauczyciel pracujący w danej szkole, który sprawnie posługuje systemem i został w tym zakresie odpowiednio przeszkolony.
- 4) Obowiązki Administratora Dziennika Elektronicznego :
	- a) zapoznaje użytkowników z przepisami i zasadami użytkowania sytemu;
- b) powiadamia wszystkich użytkowników sytemu, że ich działania będą monitorowane, a wyniki ich pracy będą zabezpieczane i archiwizowane;
- c) przed rozpoczęciem roku szkolnego Administrator Dziennika Elektronicznego przygotowuje dziennik do uruchomienia;
- d) za poprawność tworzonych jednostek i klas, list nauczycieli, przydziały zajęć, nazewnictwo przedmiotów i wiele innych elementów, których edycja możliwa jest tylko z konta administratora, odpowiada Administrator Dziennika Elektronicznego w porozumieniu z dyrektorem ZPO;
- e) w razie zaistniałych niejasności Administrator Dziennika Elektronicznego ma obowiązek komunikowania się z wychowawcami klas lub z przedstawicielem firmy zarządzającej dziennikiem elektronicznym w celu jak najszybszego wyjaśnienia;
- f) do obowiązków Administratora Dziennika Elektronicznego należy systematyczne sprawdzanie WIADOMOŚCI na swoim koncie i jak najszybsze odpowiadanie na nie.
- 5) Wszelkie ustawienia konfiguracyjne na poziomie szkoły, mające wpływ na bezpośrednie funkcjonowanie dziennika, Administrator Dziennika Elektronicznego może dokonać za zgodą dyrektora ZPO.
- 6) Każdy zauważony przypadek naruszenia bezpieczeństwa musi zostać niezwłocznie zgłoszony Administratorowi Dziennika Elektronicznego w celu podjęcia dalszych działań zabezpieczających dane osobowe.
- 7) Jeśli nastąpi zablokowanie konta Nauczyciela, Administrator Dziennika Elektronicznego ma obowiązek skontaktować się osobiście z nauczycielem i wyjaśnić powód blokady.

### **Rozdział 12. Administrator Szkolnej Sieci Komputerowej**

- <span id="page-17-0"></span>1) Administrator Szkolnej Sieci Komputerowej ma umożliwić na bieżąco bezpieczne i sprawne logowanie się do dziennika elektronicznego na komputerach przydzielonych nauczycielom do jego obsługi.
- 2) Administrator Szkolnej Sieci Komputerowej dba o stanowiska pracy, usuwa problemy związane z awariami urządzeń, na których funkcjonuje dziennik elektroniczny.

### **Rozdział 13. Postępowanie w razie wycieczki**

- <span id="page-18-0"></span>1) Kierownik wycieczki jest odpowiedzialny za dokonanie wpisu o wycieczce do dziennika elektronicznego i przekazania informacji wychowawcom o nieobecności dzieci.
- 2) Kierownik wycieczki jest zobowiązany złożyć u Dyrektora ZPO kartę wycieczki lub wyjścia klasowego wraz z załączona listą uczestników

### **Rozdział 14. Postępowanie w czasie awarii**

- <span id="page-18-1"></span>1) Postępowanie Dyrektora ZPO w czasie awarii:
	- a) obowiązkiem Dyrektora jest sprawdzenie, czy wszystkie procedury odnośnie zaistnienia awarii są przestrzegane przez Administratora Dziennika Elektronicznego, Administratora Sieci Komputerowej i Nauczycieli,
	- b) dopilnowanie jak najszybszego przywrócenia prawidłowego działania systemu,
	- c) zabezpieczenie środków na wypadek awarii w celu przywrócenia normalnego funkcjonowania systemu.
- 2) Postępowanie Administratora Dziennika Elektronicznego w czasie awarii:
	- a) obowiązkiem Administratora Dziennika Elektronicznego jest niezwłoczne dokonanie naprawy w celu przywrócenia prawidłowego działania systemu. W przypadku awarii odpowiada on za kontakt bezpośredni z firmą VULCAN,
	- b) o fakcie zaistnienia awarii i przewidywanym czasie jego naprawy Administrator Dziennika Elektronicznego powinien powiadomić dyrektora szkoły oraz nauczycieli,
	- c) jeśli usterka może potrwać dłużej niż jeden dzień, Administrator Dziennika Elektronicznego powinien wywiesić na tablicy ogłoszeń w pokoju nauczycielskim odpowiednią informację,
	- d) jeśli z powodów technicznych Administrator Dziennika Elektronicznego nie ma możliwości dokonania naprawy, powinien w tym samym dniu powiadomić o tym fakcie Dyrektora ZPO,
	- e) jeśli w szkole jest kontrola i nastąpiła awaria systemu dziennika elektronicznego, należy powiadomić komisję o zaistniałej awarii i po kontakcie z firmą VULCAN przedstawić termin udostępnienia dziennika elektronicznego.
- 3) Postępowanie Nauczyciela w czasie awarii:
	- a) w razie awarii systemu dziennika elektronicznego, komputera lub sieci informatycznej nauczyciel może skorzystać z karty lekcji. Jednakże braki w dzienniku musi uzupełnić niezwłocznie, kiedy awaria systemu zostanie usunięta.
- b) jeśli z przyczyn technicznych nie ma możliwości usunięcia awarii w krótkim czasie:
	- sekretariat ma obowiązek przechowywać wszystkie wypełnione przez nauczycieli karty w bezpiecznym miejscu;
	- $\checkmark$  po ustąpieniu awarii nauczyciele mają obowiązek odebrania kart i ich wprowadzenia niezwłocznie po usunięciu awarii;
	- $\checkmark$  jeśli nauczyciel posiada możliwość pracy w odpowiedniej, dostarczonej przez firmę VULCAN, aplikacji offline, może z niej korzystać aż do usunięcia problemu. Ma też obowiązek niezwłocznie po udostępnieniu dziennika elektronicznego zaktualizować dane.
- c) wszystkie awarie sprzętu komputerowego, oprogramowania czy sieci komputerowych mają być zgłaszane osobiście w dniu zaistnienia jednej z wymienionych osób:
	- a. Administratorowi Sieci Komputerowej,
	- b. Administratorowi Dziennika Elektronicznego,
	- c. Pracownikowi sekretariatu ZPO.
- d) Zalecaną formą zgłaszania awarii jest użycie modułu KOMUNIKATY w systemie dziennika elektronicznego, jeśli nie jest to możliwe, dopuszcza się następujące powiadomienia:
	- a. osobiście,
	- b. telefonicznie,
	- c. za pomocą poczty e-mail,
	- d. poprzez zgłoszenie tego faktu w sekretariacie szkoły, który jest zobowiązany do niezwłocznego poinformowania o tym fakcie odpowiedniego Dyrektora i Administratora.
- e) W żadnym przypadku nauczycielowi nie wolno podejmować samodzielnej próby usunięcia awarii ani wzywać do naprawienia awarii osób do tego nieupoważnionych.

### **Rozdział 15. Postanowienia końcowe**

- <span id="page-19-0"></span>1) Wszystkie tworzone dokumenty i nośniki informacji, powstałe na podstawie danych z elektronicznego dziennika, mają być przechowywane w sposób uniemożliwiający ich zniszczenie lub kradzież, muszą być odpowiednio zabezpieczone przed dostępem osób nieupoważnionych.
- 2) Wprowadzona do bazy danych dokumentacja papierowa musi być odpowiednio zniszczona.
- 3) Nie wolno przekazywać żadnych informacji rodzicom i uczniom drogą telefoniczną, która nie pozwala na jednoznaczną identyfikację drugiej osoby.
- 4) Możliwość edycji danych ucznia mają: Administrator Dziennika Elektronicznego, Dyrektor ZPO, Sekretarz Szkoły.
- 5) Wszystkie dane osobowe uczniów i ich rodzin są poufne.
- 6) Szkoły mogą udostępnić dane ucznia bez zgody rodziców odpowiednim organom na zasadzie oddzielnych przepisów i aktów prawnych obowiązujących w szkole, np. innym szkołom w razie przeniesienia, uprawnionym urzędom kontroli lub nakazu sądowego.
- 7) Wszystkie poufne dokumenty i materiały utworzone na podstawie danych z dziennika elektronicznego, które nie będą potrzebne, należy zniszczyć w sposób jednoznacznie uniemożliwiający ich odczytanie.
- 8) Dokumentacja z funkcjonowania dziennika elektronicznego, wydruki, płyty CD lub DVD z danymi powinny być przechowywane i odpowiednio zabezpieczone w szkolnym archiwum.
- 9) Komputery używane do obsługi dziennika elektronicznego powinny spełniać następujące wymogi:
	- a) Na komputerach wykorzystywanych w ZPO do dziennika elektronicznego musi być zainstalowane legalne oprogramowanie.
	- b) Wszystkie urządzenia i systemy stosowane w ZPO powinny być ze sobą kompatybilne i zabezpieczone.
	- c) Nie należy zostawiać komputera bez nadzoru.
	- d) Oprogramowanie i numery seryjne powinny być przechowywane w bezpiecznym miejscu.
	- e) Instalacji oprogramowania może dokonywać tylko Administrator Sieci Komputerowej. Uczeń ani osoba trzecia nie może dokonywać żadnych zmian w systemie operacyjnym.
	- f) Nie wolno nikomu pożyczać, kopiować, odsprzedawać itp. licencjonowanego oprogramowania będącego własnością szkoły.
	- g) Wszystkie urządzenia powinny być oznaczone w jawny sposób według zasad obowiązujących w szkole.
- 10) Zasady funkcjonowania dziennika elektronicznego w Zespole Placówek Oświatowych w Chotyłowie wchodzą w życie z dniem 1 września 2021r.

### **Rozdział 16. Ważne dane**

<span id="page-21-0"></span>**Administrator Dziennika Elektronicznego - Dorota Marczuk [dmarczuk@piszczac.pl](mailto:dmarczuk@piszczac.pl) Administrator Danych Osobowych-Dyrektor ZPO – Magdalena Artecka [martecka@piszczac.pl](mailto:martecka@piszczac.pl) Inspektor Ochrony Danych – Sebastian Bogusz – [iod@piszczac.pl](mailto:iod@piszczac.pl)**

### **Załączniki**

<span id="page-21-1"></span>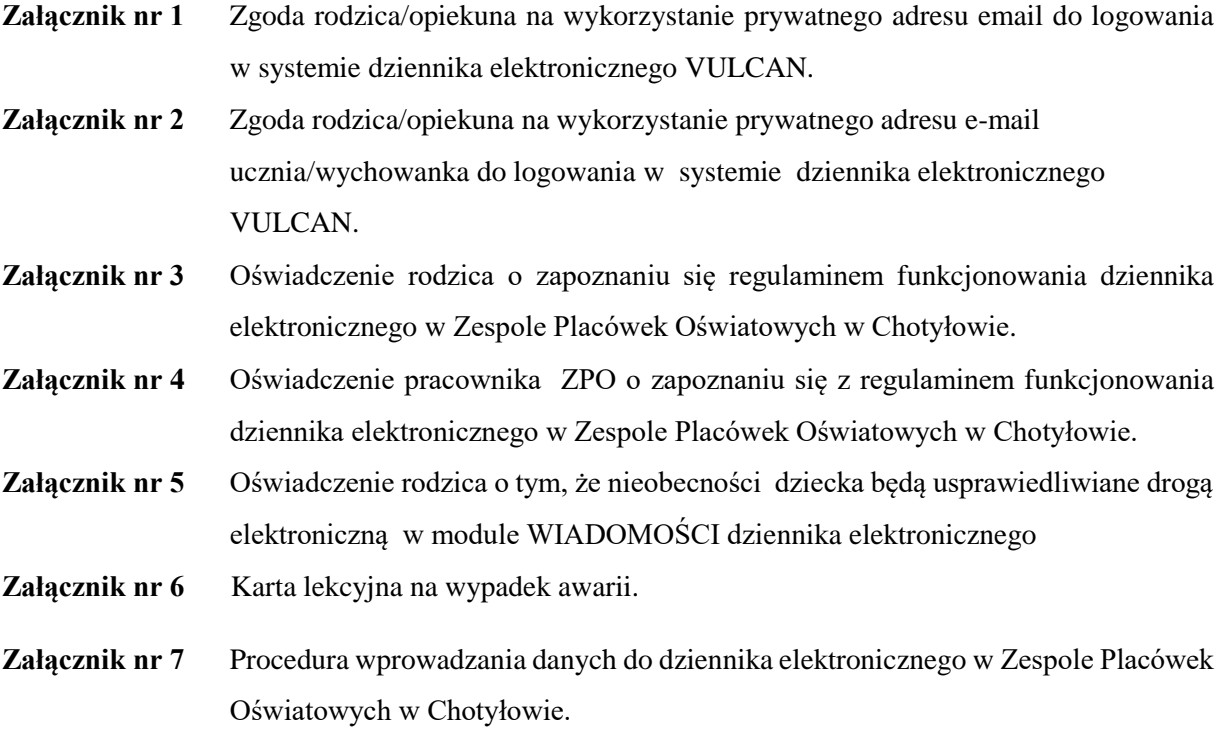

**Załącznik nr 1 do Regulaminu funkcjonowania dziennika elektronicznego w Zespole Placówek Oświatowych w Chotyłowie**

#### **Zgoda rodzica/opiekuna**

**na wykorzystanie prywatnego adresu email w systemie dziennika elektronicznego VULCAN.**

………………………………………………………………….  */imię nazwisko ucznia/*  ………………………………………………………………….  */imię nazwisko rodzica/opiekuna prawnego/*  …………………………………………………………………  */adres e-mail rodzica/opiekuna prawnego/* 

 Wyrażam zgodę na użycie mojego adresu e - mail w celu uzyskania dostępu do konta rodzica w dzienniku elektronicznym w Zespole Placówek Oświatowych w Chotyłowie. Oświadczam, iż hasło zabezpieczające moje konto pocztowe znane jest tylko mnie. Zobowiązuję się nie udostępniać innym osobom hasła do mojej skrzynki pocztowej (m.in. mojemu dziecku) oraz hasła do konta w e-dzienniku.

> ………………….……..…………………………  */data i czytelny podpis rodzica/opiekuna prawnego/*

**Załącznik nr 2 do Regulaminu funkcjonowania dziennika elektronicznego w Zespole Placówek Oświatowych w Chotyłowie**

**Zgoda rodzica/opiekuna na wykorzystanie prywatnego adresu email ucznia/wychowanka do logowania w systemie dziennika elektronicznego VULCAN.**

…………………………………………………………………. */imię nazwisko ucznia/*  …………………………………………………………………  */adres e-mail ucznia/wychowanka/* 

 Wyrażam zgodę na użycie adresu e-mail mojego dziecka / podopiecznego w celu uzyskania przez niego dostępu do konta ucznia w dzienniku elektronicznym w Zespole Placówek Oświatowych w Chotyłowie.

> ………………….……..………………………… */data i czytelny podpis rodzica/opiekuna prawnego/*

### **Oświadczenie rodzica**

Oświadczam, iż zapoznałem/zapoznałam się z zasadami funkcjonowania dziennika elektronicznego w Zespole Placówek Oświatowych w Chotyłowie.

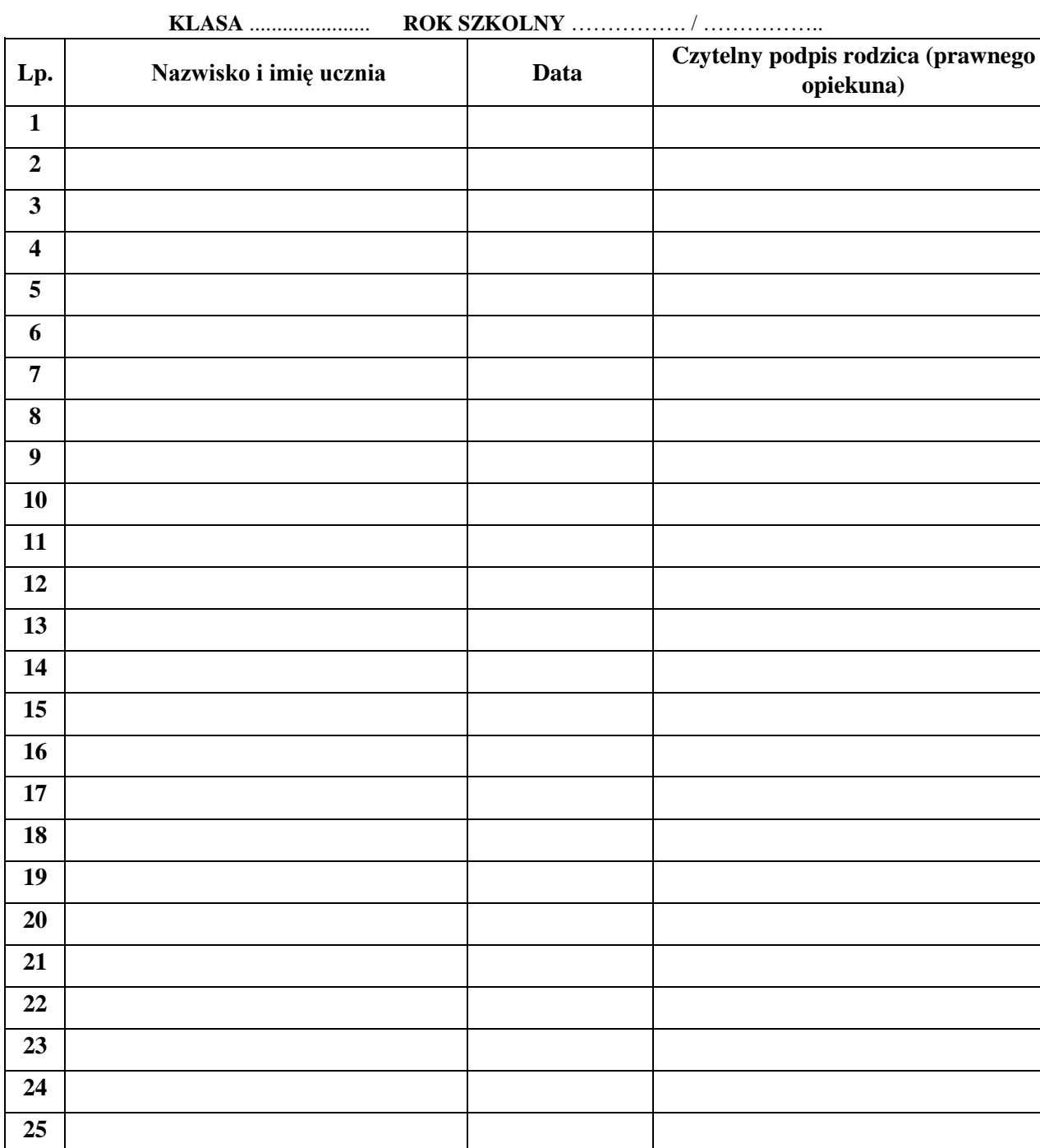

………………………………… */podpis wychowawcy/* 

### **Oświadczenie pracownika Zespołu Placówek Oświatowych w Chotyłowie o zapoznaniu się z regulaminem i odbyciu szkolenia w zakresie zasad funkcjonowania dziennika elektronicznego w Zespole Placówek Oświatowych w Chotyłowie.**

Oświadczam, iż zapoznałem/zapoznałam się z zasadami i "Regulaminem funkcjonowania dziennika elektronicznego w Zespole Placówek Oświatowych w Chotyłowie" i zobowiązuję się do przestrzegania zawartych w nim zapisów.

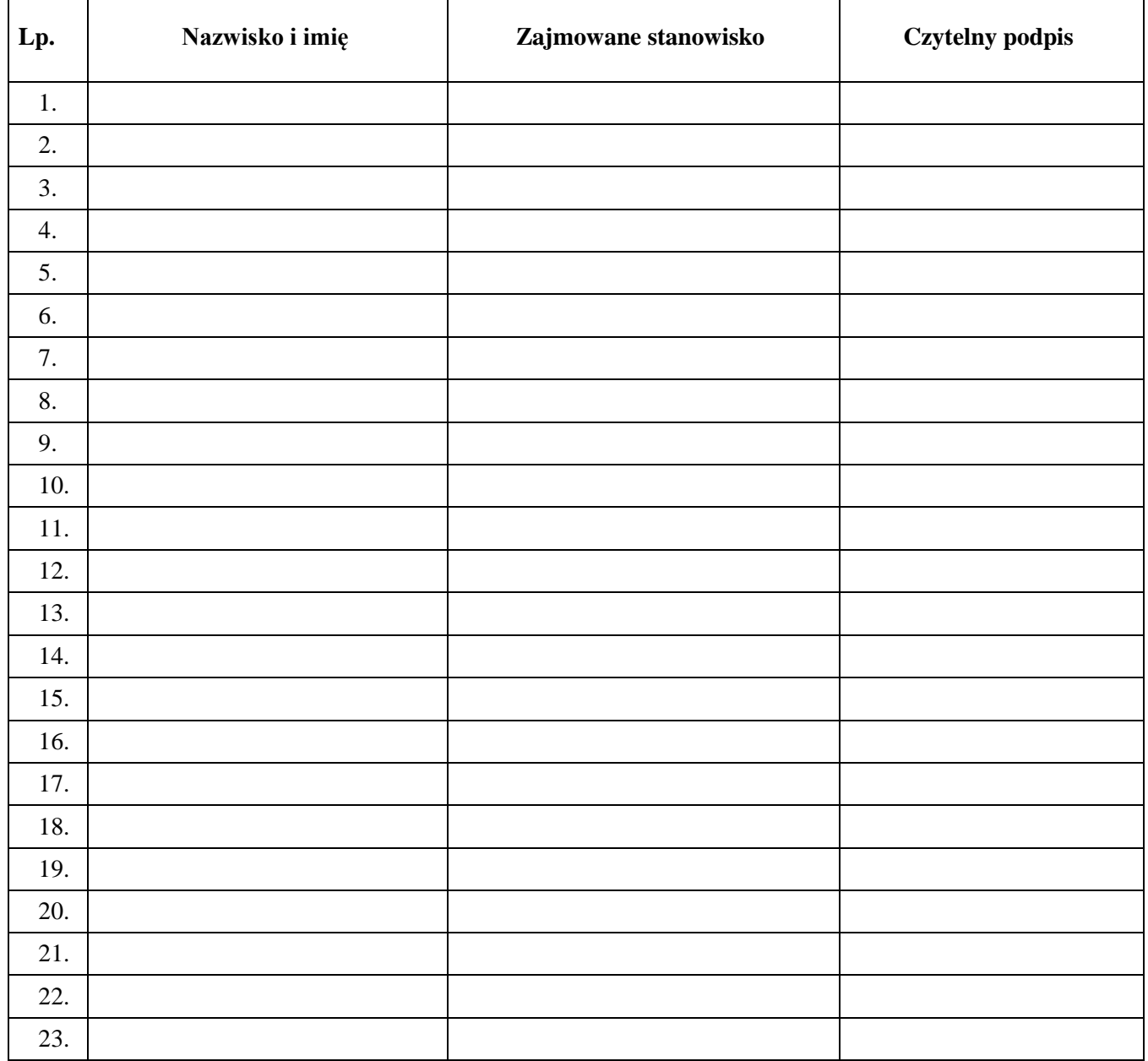

### **ROK SZKOLNY** ……………. / ……………..

 $\mathsf{r}$ 

### **Oświadczenie rodzica o tym, że nieobecności dziecka będą usprawiedliwiane drogą elektroniczną w module WIADOMOŚCI dziennika elektronicznego**

Oświadczam, że nieobecności mojego dziecka będą usprawiedliwiane drogą elektroniczną w module WIADOMOŚCI dziennika elektronicznego w Zespole Placówek Oświatowych w Chotyłowie.

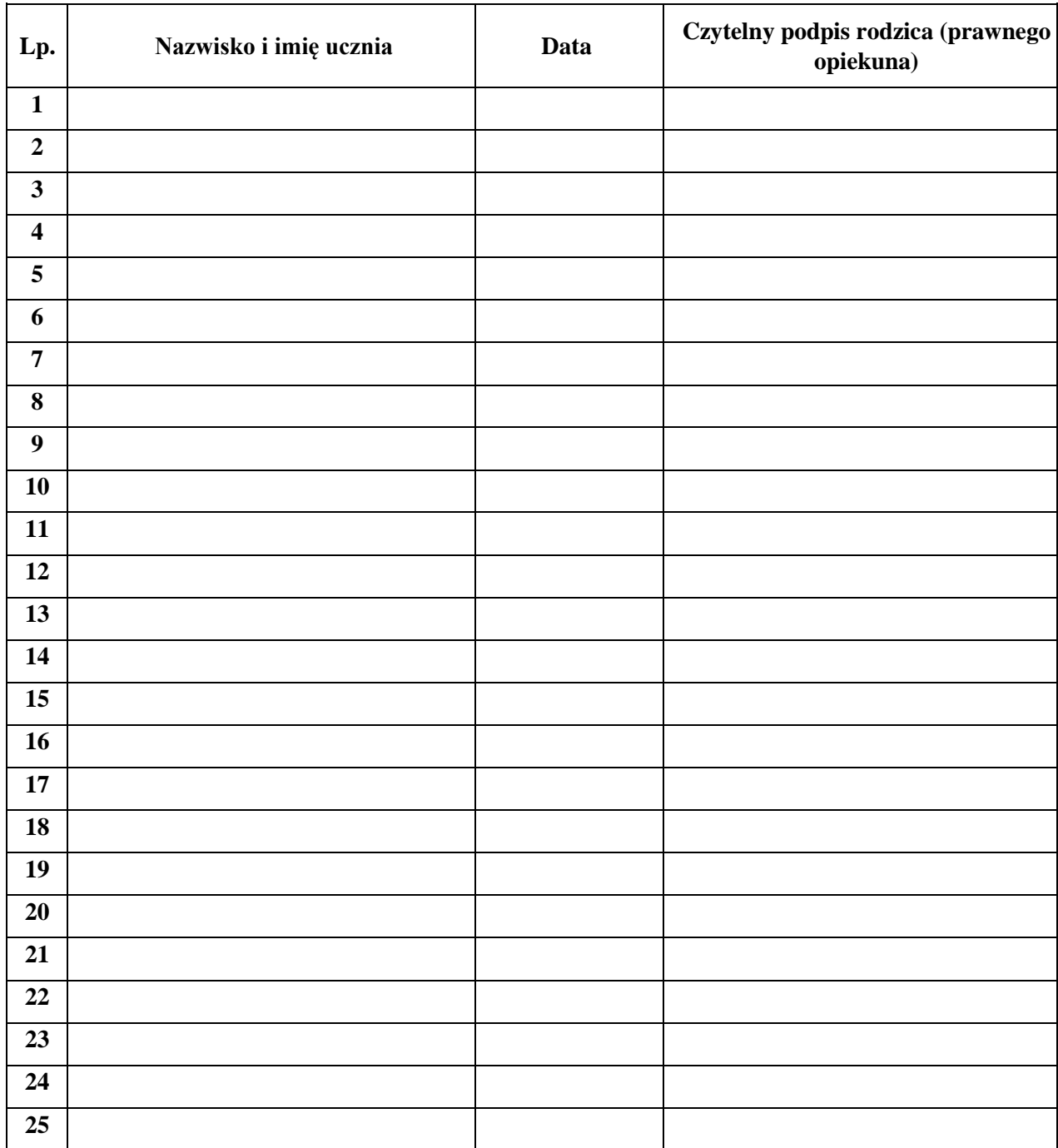

**KLASA** ............. **ROK SZKOLNY** ……………. / ……………..

### **Karta lekcyjna na wypadek awarii.**

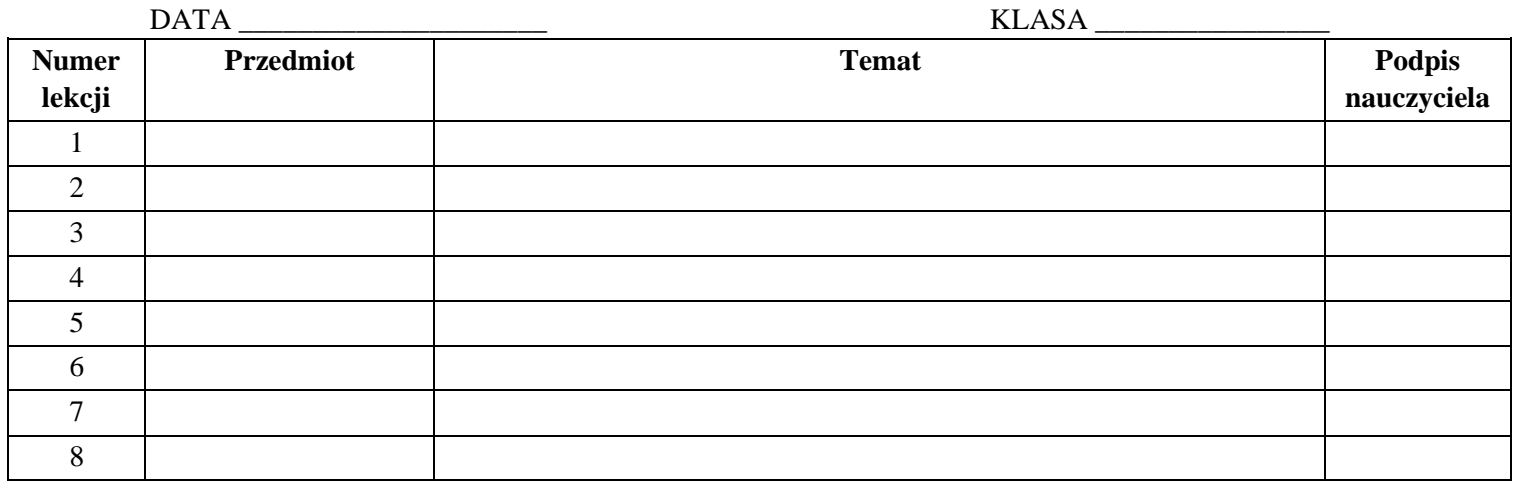

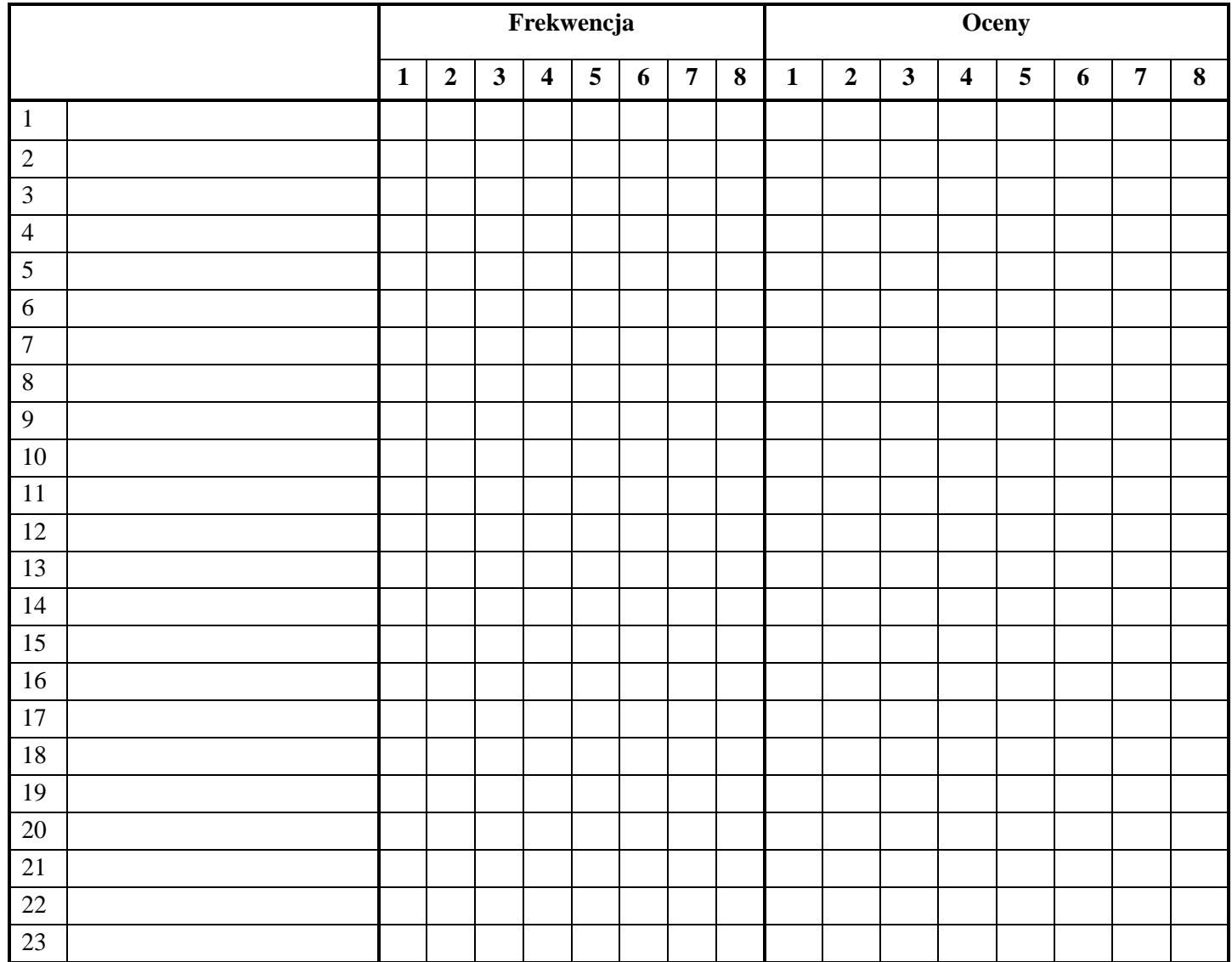

### Procedura wprowadzania danych do dziennika elektronicznego

### Rozdział 1. Administrator dziennika elektronicznego

- 1. Administrator wypełnia następujące elementy dziennika [01 września]:
	- a) Tworzy jednostki i klasy.
	- b) Zarządza listą pracowników i ich uprawnieniami.
	- c) Wprowadza wszystkie daty związane z organizacja roku szkolnego.
	- d) Ustala w słownikach w razie potrzeby:
		- $\checkmark$  podział na grupy,
		- $\checkmark$  przedmioty,
		- $\checkmark$  kategorie frekwencji,
		- $\checkmark$  kategorie ocen,
		- $\checkmark$  pory lekcji,
		- $\checkmark$  sale.
		- $\checkmark$  egzaminy zewnętrzne,
		- $\checkmark$  kategorie dysfunkcji.
	- e) Konfiguracja w razie potrzeby:
		- $\checkmark$  parametry konfiguracyjne,
		- $\checkmark$  system oceniania,
		- $\checkmark$  zachowanie.
	- f) Wprowadza plan lekcji.
	- g) Tworzy dzienniki zajęć innych.

### Rozdział 2. Sekretariat

1. Wypełnia moduł Sekretariat:

- a) Uczniowie w planowanych klasach przed 1 września.
- b) Dane o uczniach (adresy, prawni opiekunowie, itp.).
- c) Przeniesienie ucznia.

### Rozdział 3. Wychowawca klasy

1. Wychowawca klasy wypełnia następujące elementy dziennika:

- a) Zakłada dziennik swojego oddziału.
- b) Weryfikuje dane osobowe i inne informacje o uczniu w kontakcie z sekretariatem szkoły do 10 września.
- c) Tworzy listę przedmiotów i nauczycieli uczących w swoim oddziale.
- d) Zarządza uczniami w swoim oddziale (wpisuje na listę, usuwa z listy).
- e) Przypisuje uczniów do grup.
- f) Zaznacza zajęcia indywidualne dla ucznia swojego oddziału lub zwolnienia z przedmiotów, z których uczeń ma zwolnienie.
- g) Programy nauczania.
- h) Dyżurni.
- i) Klasowa rada rodziców.
- j) Samorząd klasowy używane stanowiska: Gospodarz, Zastępca gospodarza, Skarbnik.
- k) Wprowadza plan oddziału.
- l) Wycieczki.
- m) Ważniejsze wydarzenia z życia klasy.
- n) Kontakty wychowawcy z rodzicami.
- o) Obecność uczniów na zajęciach edukacyjnych usprawiedliwianie nieobecności.
- p) Oceny zachowania wystawianie propozycji ocen oraz ocen zachowania śródrocznych i rocznych.
- q) Zebrania z rodzicami uczniów w zakładce W*ychowawca*
- r) Notatki uwagi o uczniach.
- s) Wyniki egzaminów zewnętrznych w zakładce *Kariera*.
- t) Opinie i orzeczenia w zakładce *Specjalne potrzeby*.

#### Rozdział 4. Nauczyciel

- 1. Może przygotować rozkład zajęć z tematami w odpowiednim formacie w celu importu do dziennika w razie braku możliwości pobrania z gotowej biblioteki internetowej.
- 2. Nauczyciel wypełnia następujące elementy dziennika:
	- a) Interfejs lekcyjny: temat, frekwencja, oceny, uwagi, wiadomości.
	- b) Zadania domowe - w razie potrzeby.
	- c) Dodatkowe zajęcia.
	- d) Organizację sprawdzianów, prac klasowych.

#### **Lekcja zgodnie z planem zajęć:**

- a) Zalogować się do dziennika.
- b) Utwórz lekcję wybrać z listy temat lub wpisać go ręcznie.
- c) Zatwierdź i sprawdź obecność.
- d) Inne czynności wynikające z lekcji (spóźnienia, oceny, itp.).

#### **Zastępstwo**:

- a) Zalogować się do dziennika elektronicznego.
- b) Utwórz lekcję wybrać z listy przedmiot, temat lub wpisać go ręcznie.
- c) Zatwierdź i sprawdź obecność– sprawdzamy obecność.
- d) Inne czynności wynikające z lekcji.

### **Zastępstwo, na tej samej lekcji, gdy ma się również inną klasę lub grupę (dwie lekcje na jednej godzinie):**

### NALEŻY ODNOTOWAĆ REALIZACJE LEKCJI DLA SWOJEJ I "OBCEJ" GRUPY.

- a) Zalogować się do dziennika elektronicznego.
- b) Zajęcia edukacyjne powinny pojawić się automatycznie zgodnie ze zmienionym planem lekcji lub będzie można wybrać je ręcznie).
- c) Klikamy godzinę, na której mamy zastępstwo w lewym panelu bocznym interfejsu lekcyjnego.
- d) Utwórz lekcję do nauczanej klasy lub grupy oraz klasy lub grupy, z którą mamy zastępstwo.

Wybrać z listy temat lub wpisać go ręcznie.

- e) Zatwierdź i sprawdź obecność.
- f) Inne czynności wynikające z lekcji.

#### **Wycieczki szkolne**

- a) Kierownik wycieczki lub wyznaczony opiekun klasy uzupełnia tematy i frekwencję w e-dzienniku.
- b) Czynności dotyczące nieobecności nauczycieli wykonuje dyrektor szkoły.